# **oauth2-stateless Documentation**

*Release 1.0.0*

**Andrew Grytsenko**

**May 21, 2018**

### **Contents**

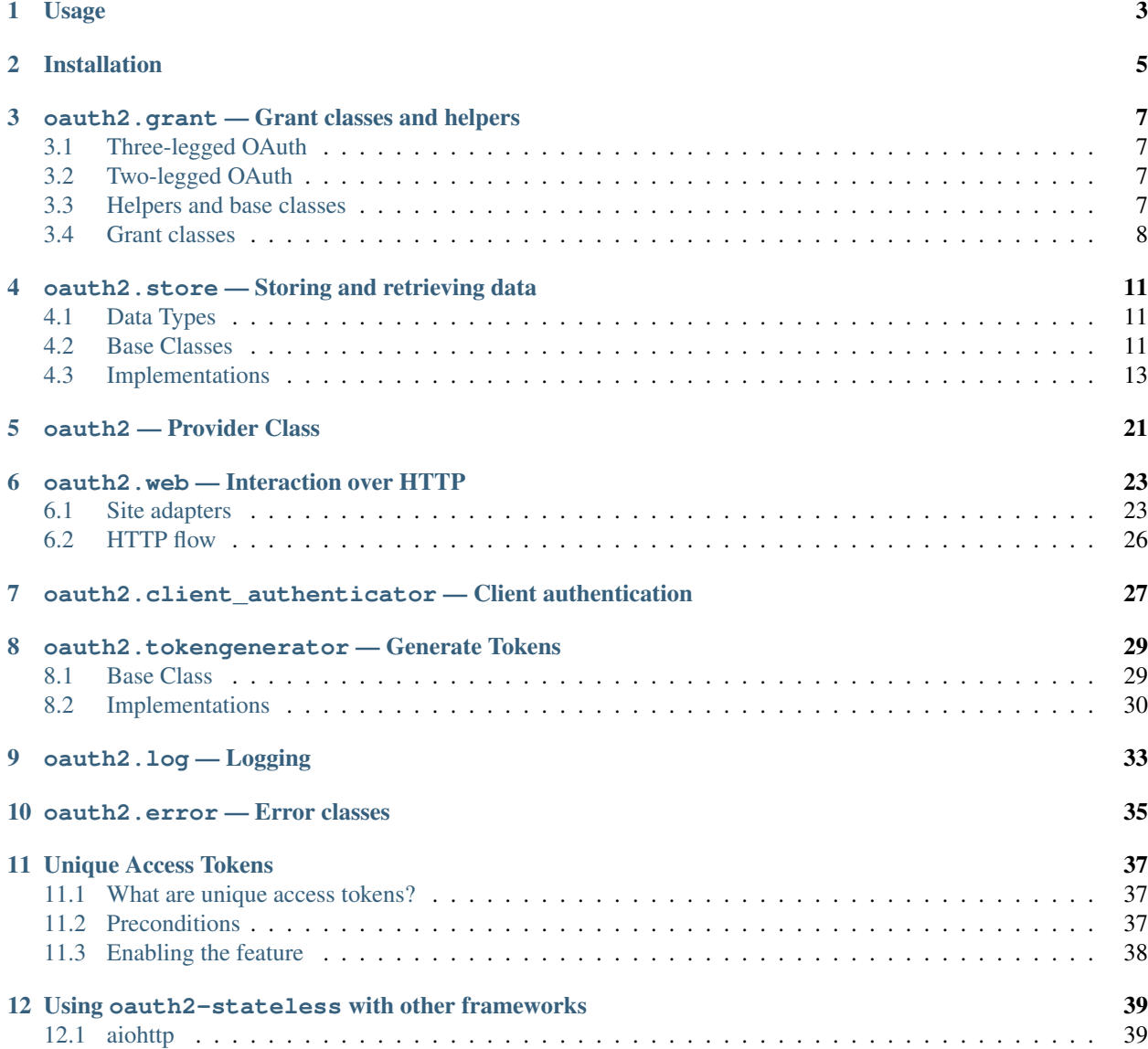

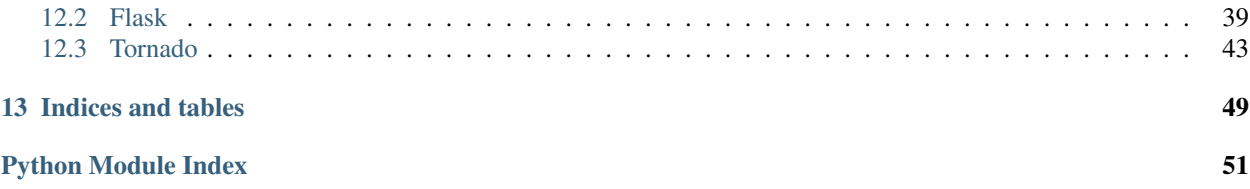

<span id="page-4-1"></span><span id="page-4-0"></span>oauth2-stateless is a framework that aims at making it easy to provide authentication via [OAuth 2.0](http://tools.ietf.org/html/rfc6749) within an application stack.

### Usage

<span id="page-6-0"></span>Example:

```
from wsgiref.simple_server import make_server
import oauth2
import oauth2.grant
import oauth2.error
import oauth2.store.memory
import oauth2.tokengenerator
import oauth2.web.wsgi
# Create a SiteAdapter to interact with the user.
# This can be used to display confirmation dialogs and the like.
class ExampleSiteAdapter(oauth2.web.AuthorizationCodeGrantSiteAdapter,
                         oauth2.web.ImplicitGrantSiteAdapter):
    def authenticate(self, request, environ, scopes, client):
        # Check if the user has granted access
        if request.post_param("confirm") == "confirm":
            return {}
        raise oauth2.error.UserNotAuthenticated
    def render_auth_page(self, request, response, environ, scopes, client):
        response.body = '''
\hbox{\tt <html>>}<body>
        <form method="POST" name="confirmation_form">
            <input type="submit" name="confirm" value="confirm" />
            <input type="submit" name="deny" value="deny" />
        </form>
    </body>
\langle/html>'''
        return response
```

```
(continued from previous page)
```

```
def user_has_denied_access(self, request):
        # Check if the user has denied access
        if request.post_param("deny") == "deny":
            return True
        return False
# Create an in-memory storage to store your client apps.
client_store = oauth2.store.memory.ClientStore()
# Add a client
client_store.add_client(client_id="abc", client_secret="xyz", redirect_uris=["http://
˓→localhost/callback"])
site_adapter = ExampleSiteAdapter()
# Create an in-memory storage to store issued tokens.
# LocalTokenStore can store access and auth tokens
token_store = oauth2.store.memory.TokenStore()
# Create the controller.
provider = oauth2.Provider(
   access_token_store=token_store,
   auth_code_store=token_store,
   client_store=client_store,
   token_generator=oauth2.tokengenerator.Uuid4TokenGenerator()
)
# Add Grants you want to support
provider.add_grant(oauth2.grant.AuthorizationCodeGrant(site_adapter=site_adapter))
provider.add_grant(oauth2.grant.ImplicitGrant(site_adapter=site_adapter))
# Add refresh token capability and set expiration time of access tokens to 30 days
provider.add_grant(oauth2.grant.RefreshToken(expires_in=2592000))
# Wrap the controller with the Wsgi adapter
app = oauth2.web.wsgi.Application(provider=provider)
if __name__ == " __main__":
   httpd = make_server('', 8080, app)
   httpd.serve_forever()
```
Installation

<span id="page-8-0"></span>oauth2-stateless is available on [PyPI:](http://pypi.python.org/pypi/oauth2-stateless/)

pip install oauth2-stateless

Contents:

### <span id="page-10-5"></span><span id="page-10-0"></span>oauth2.grant — Grant classes and helpers

Grants are the heart of OAuth 2.0. Each Grant defines one way for a client to retrieve an authorization. They are defined in [Section 4](http://tools.ietf.org/html/rfc6749#section-4) of the OAuth 2.0 spec.

OAuth 2.0 comes in two flavours of how an access token is issued: two-legged and three-legged auth. To avoid confusion they are explained in short here.

### <span id="page-10-1"></span>**3.1 Three-legged OAuth**

The "three" symbolizes the parties that are involved:

- The client that wants to access a resource on behalf of the user.
- The user who grants access to her resources.
- The server that issues the access token if the user allows it.

### <span id="page-10-2"></span>**3.2 Two-legged OAuth**

The two-legged OAuth process differs from the three-legged process by one missing participant. The user cannot allow or deny access.

So there are two remaining parties:

- The client that wants to access a resource.
- The server that issues the access.

### <span id="page-10-3"></span>**3.3 Helpers and base classes**

```
class oauth2.grant.GrantHandlerFactory
     Base class every handler factory can extend.
```
<span id="page-11-5"></span>This class defines the basic interface of each Grant.

```
class oauth2.grant.ScopeGrant(default_scope=None, scopes=None, scope_class=<class
                                   'oauth2.grant.Scope'>, **kwargs)
```
Handling of scopes in the OAuth 2.0 flow.

Inherited by all grants that need to support scopes.

#### **Parameters**

- **default\_scope** The scope identifier that is returned by default. (optional)
- **scopes** A list of strings identifying the scopes that the grant supports.
- **scope\_class** The class that does the actual handling in a request. Default: [oauth2.](#page-11-1) [grant.Scope](#page-11-1).

#### <span id="page-11-1"></span>**class** oauth2.grant.**Scope**(*available=None*, *default=None*)

Handling of the "scope" parameter in a request.

If available and default are both None, the "scope" parameter is ignored (the default).

#### **Parameters**

- **available** A list of strings each defining one supported scope.
- **default** Value to fall back to in case no scope is present in a request.

#### **parse**(*request*, *source*)

Parses scope value in given request.

Expects the value of the "scope" parameter in request to be a string where each requested scope is separated by a white space:

```
# One scope requested
"profile_read"
# Multiple scopes
"profile_read profile_write"
```
#### Parameters

- **request** An instance of [oauth2.web.Request](#page-29-1).
- **source** Where to read the scope from. Pass "body" in case of a application/x-wwwform-urlencoded body and "query" in case the scope is supplied as a query parameter in the URL of a request.

#### <span id="page-11-3"></span>**class** oauth2.grant.**SiteAdapterMixin**(*site\_adapter*, *\*\*kwargs*)

Mixed in by Grant classes that require a site adapter.

A concrete class must set the class attribute site\_adapter\_class that contains a reference to the site adapter class that this class expects.

### <span id="page-11-0"></span>**3.4 Grant classes**

<span id="page-11-4"></span>**class** oauth2.grant.**AuthorizationCodeGrant**(*unique\_token=False*, *expires\_in=0*, *\*\*kwargs*) Bases: [oauth2.grant.GrantHandlerFactory](#page-10-4), [oauth2.grant.ScopeGrant](#page-11-2), [oauth2.](#page-11-3) [grant.SiteAdapterMixin](#page-11-3)

Implementation of the Authorization Code Grant auth flow.

<span id="page-12-2"></span>This is a three-legged OAuth process.

Register an instance of this class with oauth2. AuthorizationController like this:

```
auth_controller = AuthorizationController()
auth_controller.add_grant_type(AuthorizationCodeGrant())
```
<span id="page-12-1"></span>**class** oauth2.grant.**ImplicitGrant**(*default\_scope=None*, *scopes=None*, *scope\_class=<class 'oauth2.grant.Scope'>*, *\*\*kwargs*)

```
oauth2.grant.GrantHandlerFactoryoauth2.grant.ScopeGrantoauth2.
grant.SiteAdapterMixin
```
Implementation of the Implicit Grant auth flow.

This is a three-legged OAuth process.

Register an instance of this class with oauth2. AuthorizationController like this:

```
auth controller = AuthorizationController()
auth_controller.add_grant_type(ImplicitGrant())
```
<span id="page-12-0"></span>**class** oauth2.grant.**ResourceOwnerGrant**(*unique\_token=False*, *expires\_in=0*, *\*\*kwargs*) Bases: [oauth2.grant.GrantHandlerFactory](#page-10-4), [oauth2.grant.ScopeGrant](#page-11-2), [oauth2.](#page-11-3) [grant.SiteAdapterMixin](#page-11-3)

Implementation of the Resource Owner Password Credentials Grant auth flow.

In this Grant a user provides a user name and a password. An access token is issued if the auth server was able to verify the user by her credentials.

Register an instance of this class with oauth2.AuthorizationController like this:

```
auth_controller = AuthorizationController()
auth_controller.add_grant_type(ResourceOwnerGrant())
```
**class** oauth2.grant.**RefreshToken**(*expires\_in*, *reissue\_refresh\_tokens=False*, *\*\*kwargs*) Bases: [oauth2.grant.GrantHandlerFactory](#page-10-4), [oauth2.grant.ScopeGrant](#page-11-2)

Handles requests for refresh tokens as defined in [http://tools.ietf.org/html/rfc6749#section-6.](http://tools.ietf.org/html/rfc6749#section-6)

Adding a Refresh Token to the oauth2.AuthorizationController like this:

```
auth_controller = AuthorizationController()
auth_controller.add_grant_type(ResourceOwnerGrant(tokens_expire=600))
auth_controller.add_grant_type(RefreshToken(tokens_expire=1200))
```
will cause [oauth2.grant.AuthorizationCodeGrant](#page-11-4) and [oauth2.grant.](#page-12-0) [ResourceOwnerGrant](#page-12-0) to include a refresh token and expiration in the response. If tokens\_expire  $== 0$ , the tokens will never expire.

### <span id="page-14-7"></span><span id="page-14-0"></span>oauth2.store — Storing and retrieving data

Store adapters to persist and retrieve data during the OAuth 2.0 process or for later use. This module provides base classes that can be extended to implement your own solution specific to your needs. It also includes implementations for popular storage systems like memcache.

### <span id="page-14-1"></span>**4.1 Data Types**

<span id="page-14-3"></span>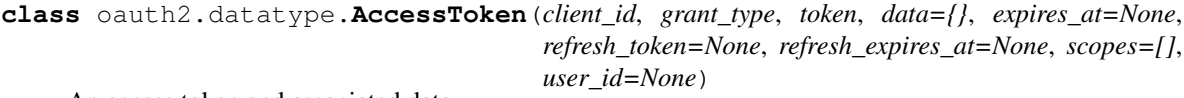

An access token and associated data.

<span id="page-14-4"></span>**class** oauth2.datatype.**AuthorizationCode**(*client\_id*, *code*, *expires\_at*, *redirect\_uri*, *scopes*, *data=None*, *user\_id=None*) Holds an authorization code and additional information.

<span id="page-14-5"></span>**class** oauth2.datatype.**Client**(*identifier*, *secret*, *authorized\_grants=None*, *authorized\_response\_types=None*, *redirect\_uris=None*)

Representation of a client application.

### <span id="page-14-2"></span>**4.2 Base Classes**

```
class oauth2.store.AccessTokenStore
```
Base class for persisting an access token after it has been generated. Used by two-legged and three-legged authentication flows.

#### **delete\_refresh\_token**(*refresh\_token*)

Deletes an access token from the store using its refresh token to identify it. This invalidates both the access token and the refresh token.

Parameters  $refresh\_token - A string containing the refresh token.$ 

Returns None.

Raises [oauth2.error.AccessTokenNotFound](#page-38-1) if no data could be retrieved for given refresh\_token.

#### <span id="page-15-2"></span>**fetch\_by\_refresh\_token**(*refresh\_token*)

Fetches an access token from the store using its refresh token to identify it.

Parameters  $refresh\_token - A string containing the refresh token.$ 

Returns An instance of [oauth2.datatype.AccessToken](#page-14-3).

Raises [oauth2.error.AccessTokenNotFound](#page-38-1) if no data could be retrieved for given refresh\_token.

#### **fetch\_existing\_token\_of\_user**(*client\_id*, *grant\_type*, *user\_id*)

Fetches an access token identified by its client id, type of grant and user id. This method must be implemented to make use of unique access tokens.

#### Parameters

- **client\_id** Identifier of the client a token belongs to.
- **grant** type The type of the grant that created the token
- **user\_id** Identifier of the user a token belongs to.

Returns An instance of [oauth2.datatype.AccessToken](#page-14-3).

Raises [oauth2.error.AccessTokenNotFound](#page-38-1) if no data could be retrieved.

#### **save\_token**(*access\_token*)

Stores an access token and additional data.

Parameters **access\_token** – An instance of *oauth2*.datatype.AccessToken.

#### <span id="page-15-0"></span>**class** oauth2.store.**AuthCodeStore**

Base class for persisting and retrieving an auth token during the Authorization Code Grant flow.

#### **delete\_code**(*code*)

Deletes an authorization code after it's use per section 4.1.2.

<http://tools.ietf.org/html/rfc6749#section-4.1.2>

Parameters **code** – The authorization code.

#### **fetch\_by\_code**(*code*)

Returns an AuthorizationCode fetched from a storage.

Parameters **code** – The authorization code.

Returns An instance of [oauth2.datatype.AuthorizationCode](#page-14-4).

Raises [oauth2.error.AuthCodeNotFound](#page-38-2) if no data could be retrieved for given code.

#### **save\_code**(*authorization\_code*)

Stores the data belonging to an authorization code token.

**Parameters authorization\_code** – An instance of [oauth2.datatype.](#page-14-4)

[AuthorizationCode](#page-14-4).

#### <span id="page-15-1"></span>**class** oauth2.store.**ClientStore**

Base class for handling OAuth2 clients.

**fetch\_by\_client\_id**(*client\_id*) Retrieve a client by its identifier.

Parameters **client\_id** – Identifier of a client app.

<span id="page-16-3"></span>Returns An instance of *[oauth2.datatype.Client](#page-14-5)*.

Raises [oauth2.error.ClientNotFoundError](#page-38-3) if no data could be retrieved for given client\_id.

### <span id="page-16-0"></span>**4.3 Implementations**

#### <span id="page-16-1"></span>**4.3.1 oauth2.store.memcache — Memcache store adapters**

**class** oauth2.store.memcache.**TokenStore**(*mc=None*, *prefix='oauth2'*, *\*args*, *\*\*kwargs*) Uses memcache to store access tokens and auth tokens.

This Store supports python-memcached. Arguments are passed to the underlying client implementation.

Initialization by passing an object:

```
# This example uses python-memcached
import memcache
# Somewhere in your application
mc = memcache.Client(servers=['127.0.0.1:11211'], debug=0)
\# ...
token_store = TokenStore(mc=mc)
```
Initialization using **python-memcached**:: token\_store = TokenStore(servers=['127.0.0.1:11211'], de $bug=0)$ 

#### <span id="page-16-2"></span>**4.3.2 oauth2.store.memory — In-memory store adapters**

Read or write data from or to local memory.

Though not very valuable in a production setup, these store adapters are great for testing purposes.

```
class oauth2.store.memory.ClientStore
    Stores clients in memory.
```
**add client** (*client id*, *client secret*, *redirect uris*, *authorized grants=None*, *authorized\_response\_types=None*) Add a client app.

Parameters

- **client\_id** Identifier of the client app.
- **client\_secret** Secret the client app uses for authentication against the OAuth 2.0 provider.
- **redirect\_uris** A list of URIs to redirect to.

**fetch\_by\_client\_id**(*client\_id*)

Retrieve a client by its identifier.

Parameters **client\_id** – Identifier of a client app.

Returns An instance of oauth2.Client.

Raises ClientNotFoundError

#### <span id="page-17-0"></span>**class** oauth2.store.memory.**TokenStore**

Stores tokens in memory.

Useful for testing purposes or APIs with a very limited set of clients. Use memcache or redis as storage to be able to scale.

**delete\_code**(*code*) Deletes an authorization code after use

Parameters **code** – The authorization code.

**delete\_refresh\_token**(*refresh\_token*) Deletes a refresh token after use

Parameters **refresh\_token** – The refresh\_token.

#### **fetch\_by\_code**(*code*)

Returns an AuthorizationCode.

Parameters **code** – The authorization code.

Returns An instance of [oauth2.datatype.AuthorizationCode](#page-14-4).

Raises AuthCodeNotFound if no data could be retrieved for given code.

#### **fetch\_by\_refresh\_token**(*refresh\_token*)

Find an access token by its refresh token.

Parameters refresh token – The refresh token that was assigned to an AccessToken.

Returns The [oauth2.datatype.AccessToken](#page-14-3).

Raises [oauth2.error.AccessTokenNotFound](#page-38-1)

#### **fetch\_by\_token**(*token*)

Returns data associated with an access token or None if no data was found.

Useful for cases like validation where the access token needs to be read again.

Parameters **token** – A access token code.

Returns An instance of [oauth2.datatype.AccessToken](#page-14-3).

#### fetch existing token of user (*client id*, *grant type*, *user id*)

Fetches an access token identified by its client id, type of grant and user id. This method must be implemented to make use of unique access tokens.

#### **Parameters**

- **client\_id** Identifier of the client a token belongs to.
- **grant\_type** The type of the grant that created the token
- **user id** Identifier of the user a token belongs to.

Returns An instance of [oauth2.datatype.AccessToken](#page-14-3).

Raises [oauth2.error.AccessTokenNotFound](#page-38-1) if no data could be retrieved.

#### **save\_code**(*authorization\_code*)

Stores the data belonging to an authorization code token.

Parameters **authorization\_code** – An instance of *[oauth2.datatype.](#page-14-4)* [AuthorizationCode](#page-14-4).

#### **save\_token**(*access\_token*)

Stores an access token and additional data in memory.

Parameters **access token** – An instance of *[oauth2.datatype.AccessToken](#page-14-3).* 

#### <span id="page-18-4"></span><span id="page-18-2"></span>**4.3.3 oauth2.store.mongodb — Mongodb store adapters**

Store adapters to read/write data to from/to mongodb using pymongo.

```
class oauth2.store.mongodb.MongodbStore(collection)
     Base class extended by all concrete store adapters.
```

```
class oauth2.store.mongodb.AccessTokenStore(collection)
     Create a new instance like this:
```

```
from pymongo import MongoClient
client = MongoClient('localhost', 27017)
db = client.test_database
access_token_store = AccessTokenStore(collection=db["access_tokens"])
```

```
class oauth2.store.mongodb.AuthCodeStore(collection)
     Create a new instance like this:
```

```
from pymongo import MongoClient
client = MongoClient('localhost', 27017)
db = client.test_database
access_token_store = AuthCodeStore(collection=db["auth_codes"])
```
**class** oauth2.store.mongodb.**ClientStore**(*collection*) Create a new instance like this:

```
from pymongo import MongoClient
client = MongoClient('localhost', 27017)
db = client.test_database
access_token_store = ClientStore(collection=db["clients"])
```
#### <span id="page-18-3"></span>**4.3.4 oauth2.store.redisdb — Redis store adapters**

```
class oauth2.store.redisdb.TokenStore(rs=None, prefix='oauth2', *args, **kwargs)
```

```
class oauth2.store.redisdb.ClientStore(rs=None, prefix='oauth2', *args, **kwargs)
```
#### <span id="page-18-1"></span>**4.3.5 oauth2.store.dynamodb — Dynamodb store adapters**

**class** oauth2.store.dynamodb.**TokenStore**(*connect*) Dynamodb Access Token Store

#### <span id="page-18-0"></span>**4.3.6 oauth2.store.dbapi — PEP249 compatible stores**

[DBApi 2.0](http://legacy.python.org/dev/peps/pep-0249/) (PEP249) compatible implementation of data stores.

```
class oauth2.store.dbapi.DatabaseStore(connection)
     Base class providing functionality used by a variety of store classes.
```
#### <span id="page-19-0"></span>**class** oauth2.store.dbapi.**DbApiAccessTokenStore**(*connection*)

Base class of a DBApi 2.0 compatible  $\alpha$ auth2.store.AccessTokenStore.

A concrete implementation extends this class and defines all or a subset of the \*\_query class attributes.

**create\_access\_token\_query = None** Insert an access token.

- **create\_data\_query = None** Insert one entry of additional data associated with an access token.
- **create\_scope\_query = None** Insert one scope associated with an access token.
- **delete\_refresh\_token**(*refresh\_token*)

Deletes an access token by its refresh token.

Parameters **refresh\_token** – The refresh token of an access token as a *str*.

- **delete\_refresh\_token\_query = None** Delete an access token by its refresh token.
- **fetch\_by\_refresh\_token**(*refresh\_token*) Retrieves an access token by its refresh token.

Parameters **refresh\_token** – The refresh token of an access token as a *str*.

Returns An instance of [oauth2.datatype.AccessToken](#page-14-3).

Raises [oauth2.error.AccessTokenNotFound](#page-38-1) if not access token could be retrieved.

- **fetch\_by\_refresh\_token\_query = None** Retrieve an access token by its refresh token.
- **fetch\_data\_by\_access\_token\_query = None** Retrieve all data associated with an access token.
- **fetch\_existing\_token\_of\_user**(*client\_id*, *grant\_type*, *user\_id*) Retrieve an access token issued to a client and user for a specific grant.

#### Parameters

- **client\_id** The identifier of a client as a *str*.
- **grant\_type** The type of grant.
- **user** id The identifier of the user the access token has been issued to.

Returns An instance of [oauth2.datatype.AccessToken](#page-14-3).

Raises [oauth2.error.AccessTokenNotFound](#page-38-1) if not access token could be retrieved.

#### **fetch\_existing\_token\_of\_user\_query = None**

Retrieve an access token issued to a client and user for a specific grant.

#### **fetch\_scopes\_by\_access\_token\_query = None**

Retrieve all scopes associated with an access token.

#### **save\_token**(*access\_token*)

Creates a new entry for an access token in the database.

Parameters **access\_token** – An instance of *[oauth2.datatype.AccessToken](#page-14-3).* 

Returns *True*.

```
class oauth2.store.dbapi.DbApiAuthCodeStore(connection)
    oauth2.store.AuthCodeStore.
    A concrete implementation extends this class and defines all or a subset of the *_query class attributes.
    create_auth_code_query = None
         Insert an auth code.
    create_data_query = None
         Insert one entry of additional data associated with an auth code.
    create_scope_query = None
         Insert one scope associated with an auth code.
    delete_code(code)
         Delete an auth code identified by its code.
             Parameters code – The code of an auth code.
    delete_code_query = None
         Delete an auth code.
    fetch_by_code(code)
         Retrieves an auth code by its code.
             Parameters code – The code of an auth code.
             oauth2.datatype.AuthorizationCode.
             oauth2.error.AuthCodeNotFound if no auth code could be retrieved.
    fetch_code_query = None
         Retrieve an auth code by its code.
    fetch_data_query = None
         Retrieve all data associated with an auth code.
    fetch_scopes_query = None
         Retrieve all scopes associated with an auth code.
    save_code(authorization_code)
         Creates a new entry of an auth code in the database.
             Parameters authorization codeoauth2.datatype.
                AuthorizationCode.
             Returns True if everything went fine.
class oauth2.store.dbapi.DbApiClientStore(connection)
    oauth2.store.ClientStore.
    A concrete implementation extends this class and defines all or a subset of the * query class attributes.
    fetch_by_client_id(client_id)
         Retrieves a client by its identifier.
             Parameters client_id – The identifier of a client.
             Returns An instance of oauth2.datatype.Client.
```
Raises oauth2.error.ClientError if no client could be retrieved.

#### **fetch\_client\_query = None**

Retrieve a client by its identifier.

<span id="page-21-1"></span>**fetch\_grants\_query = None**

Retrieve all grants that a client is allowed to use.

```
fetch_redirect_uris_query = None
    Retrieve all redirect URIs of a client.
```

```
fetch_response_types_query = None
    Retrieve all response types that a client supports.
```
### <span id="page-21-0"></span>**4.3.7 oauth2.store.dbapi.mysql — Mysql store adapters**

Adapters to use mysql as the storage backend.

This module uses the API defined in  $\text{counth2}$ . store.  $\text{dbapi}$ . Therefore no logic is defined here. Instead all classes define the queries required by [oauth2.store.dbapi](#page-18-0).

The queries have been created for the following SQL tables in mind:

```
CREATE TABLE IF NOT EXISTS `testdb`.`access_tokens` (
  `id` INT NOT NULL AUTO_INCREMENT COMMENT 'Unique identifier',
  `client_id` VARCHAR(32) NOT NULL COMMENT 'The identifier of a client. Assuming it
˓→is an arbitrary text which is a maximum of 32 characters long.',
  `grant_type` ENUM('authorization_code', 'implicit', 'password', 'client_credentials
˓→', 'refresh_token') NOT NULL COMMENT 'The type of a grant for which a token has
˓→been issued.',
  `token` CHAR(36) NOT NULL COMMENT 'The access token.',
  `expires_at` TIMESTAMP NULL COMMENT 'The timestamp at which the token expires.',
  `refresh_token` CHAR(36) NULL COMMENT 'The refresh token.',
  `refresh_expires_at` TIMESTAMP NULL COMMENT 'The timestamp at which the refresh
˓→token expires.',
  `user_id` INT NULL COMMENT 'The identifier of the user this token belongs to.',
 PRIMARY KEY (`id`),
 INDEX `fetch_by_refresh_token` (`refresh_token` ASC),
 INDEX `fetch_existing_token_of_user` (`client_id` ASC, `grant_type` ASC, `user_id`
˓→ASC))
ENGINE = InnoDB;CREATE TABLE IF NOT EXISTS `testdb`.`access_token_scopes` (
 `id` INT NOT NULL AUTO_INCREMENT,
  `name` VARCHAR(32) NOT NULL COMMENT 'The name of scope.',
  access_token_id` INT NOT NULL COMMENT 'The unique identifier of the access token,
˓→this scope belongs to.',
 PRIMARY KEY (`id`))
ENGINE = InnoDB;
CREATE TABLE IF NOT EXISTS `testdb`.`access_token_data` (
 `id` INT NOT NULL AUTO_INCREMENT,
 `key` VARCHAR(32) NOT NULL COMMENT 'The key of an entry converted to the key in a.
˓→Python dict.',
 `value` VARCHAR(32) NOT NULL COMMENT 'The value of an entry converted to the value
˓→in a Python dict.',
  `access_token_id` INT NOT NULL COMMENT 'The unique identifier of the access token a
˓→row belongs to.',
 PRIMARY KEY (`id`))
ENGINE = InnoDB;CREATE TABLE IF NOT EXISTS `testdb`.`auth_codes` (
 `id` INT NOT NULL AUTO_INCREMENT,
```

```
`client_id` VARCHAR(32) NOT NULL COMMENT 'The identifier of a client. Assuming it
\rightarrowis an arbitrary text which is a maximum of 32 characters long.',
  `code` CHAR(36) NOT NULL COMMENT 'The authorisation code.',
 `expires_at` TIMESTAMP NOT NULL COMMENT 'The timestamp at which the token expires.',
 `redirect_uri` VARCHAR(128) NULL COMMENT 'The redirect URI send by the client,
˓→during the request of an authorisation code.',
  `user_id` INT NULL COMMENT 'The identifier of the user this authorisation code,
˓→belongs to.',
 PRIMARY KEY (`id`),
 INDEX `fetch_code` (`code` ASC))
ENGINE = InnoDB;CREATE TABLE IF NOT EXISTS `testdb`.`auth_code_data` (
 `id` INT NOT NULL AUTO_INCREMENT,
 `key` VARCHAR(32) NOT NULL COMMENT 'The key of an entry converted to the key in a
˓→Python dict.',
  `value` VARCHAR(32) NOT NULL COMMENT 'The value of an entry converted to the value
˓→in a Python dict.',
 `auth_code_id` INT NOT NULL COMMENT 'The identifier of the authorisation code that.
˓→this row belongs to.',
 PRIMARY KEY (`id`))
ENGINE = InnoDB;
CREATE TABLE IF NOT EXISTS `testdb`.`auth_code_scopes` (
 `id` INT NOT NULL AUTO_INCREMENT,
 `name` VARCHAR(32) NOT NULL,
 `auth_code_id` INT NOT NULL,
PRIMARY KEY (`id`))
ENGINE = InnoDB;
CREATE TABLE IF NOT EXISTS `testdb`.`clients` (
 `id` INT NOT NULL AUTO_INCREMENT,
 `identifier` VARCHAR(32) NOT NULL COMMENT 'The identifier of a client.',
  `secret` VARCHAR(32) NOT NULL COMMENT 'The secret of a client.',
 PRIMARY KEY (`id`))
ENGINE = InnoDB:
CREATE TABLE IF NOT EXISTS `testdb`.`client_grants` (
 `id` INT NOT NULL AUTO_INCREMENT,
 `name` VARCHAR(32) NOT NULL,
 `client_id` INT NOT NULL COMMENT 'The id of the client a row belongs to.',
 PRIMARY KEY (`id`))
ENGINE = InnoDB;
CREATE TABLE IF NOT EXISTS `testdb`.`client_redirect_uris` (
 `id` INT NOT NULL AUTO_INCREMENT,
  `redirect_uri` VARCHAR(128) NOT NULL COMMENT 'A URI of a client.',
  `client_id` INT NOT NULL COMMENT 'The id of the client a row belongs to.',
 PRIMARY KEY (`id`))
ENGINE = InnoDB;CREATE TABLE IF NOT EXISTS `testdb`.`client_response_types` (
 `id` INT NOT NULL AUTO_INCREMENT,
 `response type` VARCHAR(32) NOT NULL COMMENT 'The response type that a client can.
˓→use.',
  `client_id` INT NOT NULL COMMENT 'The id of the client a row belongs to.',
 PRIMARY KEY (`id`))
```
<span id="page-23-0"></span> $ENGINE = InnoDB;$ 

**class** oauth2.store.dbapi.mysql.**MysqlAccessTokenStore**(*connection*)

**class** oauth2.store.dbapi.mysql.**MysqlAuthCodeStore**(*connection*)

**class** oauth2.store.dbapi.mysql.**MysqlClientStore**(*connection*)

### oauth2 — Provider Class

<span id="page-24-2"></span><span id="page-24-1"></span><span id="page-24-0"></span>**class** oauth2.**Provider**(*access\_token\_store*, *auth\_code\_store*, *client\_store*, *token\_generator*, *client authentication source=<function request body>, response\_class=<class 'oauth2.web.Response'>*) Endpoint of requests to the OAuth 2.0 provider.

#### **Parameters**

- **access\_token\_store** ([oauth2.store.AccessTokenStore](#page-14-6)) An object that implements methods defined by [oauth2.store.AccessTokenStore](#page-14-6).
- **auth\_code\_store** ([oauth2.store.AuthCodeStore](#page-15-0)) An object that implements methods defined by [oauth2.store.AuthCodeStore](#page-15-0).
- **client\_store** ([oauth2.store.ClientStore](#page-15-1)) An object that implements methods defined by [oauth2.store.ClientStore](#page-15-1).
- **token\_generator** ([oauth2.tokengenerator.TokenGenerator](#page-32-2)) Object to generate unique tokens.
- **client authentication source** (callable) A callable which when executed, authenticates a client. See [oauth2.client\\_authenticator](#page-30-0).
- **response\_class** ([oauth2.web.Response](#page-29-2)) Class of the response object. Defaults to [oauth2.web.Response](#page-29-2).

#### **add\_grant**(*grant*)

Adds a Grant that the provider should support.

Parameters grant ([oauth2.grant.GrantHandlerFactory](#page-10-4)) - An instance of a class that extends [oauth2.grant.GrantHandlerFactory](#page-10-4)

#### **dispatch**(*request*, *environ*)

Checks which Grant supports the current request and dispatches to it.

#### Parameters

- **request** ([oauth2.web.Request](#page-29-1)) The incoming request.
- **environ**  $(dict)$  Dict containing variables of the environment.

Returns An instance of oauth2.web.Response.

#### <span id="page-25-0"></span>**enable\_unique\_tokens**()

Enable the use of unique access tokens on all grant types that support this option.

#### **scope\_separator**

Sets the separator of values in the scope query parameter. Defaults to "" (whitespace).

The following code makes the Provider use "," instead of " ":

```
provider = Provider()
provider.scope_separator = ","
```
Now the scope parameter in the request of a client can look like this: *scope=foo,bar*.

### oauth2.web — Interaction over HTTP

### <span id="page-26-4"></span><span id="page-26-1"></span><span id="page-26-0"></span>**6.1 Site adapters**

#### <span id="page-26-2"></span>**class** oauth2.web.**UserFacingSiteAdapter**

Extended by site adapters that need to interact with the user.

Display HTML or redirect the user agent to another page of your website where she can do something before being returned to the OAuth 2.0 server.

**render\_auth\_page**(*request*, *response*, *environ*, *scopes*, *client*) Defines how to display a confirmation page to the user.

#### Parameters

- **request** ([oauth2.web.Request](#page-29-1)) Incoming request data.
- **response** ([oauth2.web.Response](#page-29-2)) Response to return to a client.
- **environ** (dict) Environment variables of the request.
- **scopes**  $(llist) A$  list of strings with each string being one requested scope.
- **client** ([oauth2.datatype.Client](#page-14-5)) The client that initiated the authorization process

Returns The response passed in as a parameter. It can contain HTML or issue a redirect.

#### Return type *[oauth2.web.Response](#page-29-2)*

#### **user\_has\_denied\_access**(*request*)

Checks if the user has denied access. This will lead to oauth2-stateless returning a "acess\_denied" response to the requesting client app.

Parameters request ([oauth2.web.Request](#page-29-1)) - Incoming request data.

Returns Return True if the user has denied access.

<span id="page-26-3"></span>Return type bool

#### <span id="page-27-1"></span><span id="page-27-0"></span>**class** oauth2.web.**AuthenticatingSiteAdapter**

Extended by site adapters that need to authenticate the user.

#### **authenticate**(*request*, *environ*, *scopes*, *client*)

Authenticates a user and checks if she has authorized access.

#### Parameters

- **request** ([oauth2.web.Request](#page-29-1)) Incoming request data.
- **environ** (dict) Environment variables of the request.
- **scopes**  $(llist) A$  list of strings with each string being one requested scope.
- **client** ([oauth2.datatype.Client](#page-14-5)) The client that initiated the authorization process
- Returns A dict containing arbitrary data that will be passed to the current storage adapter and saved with auth code and access token. Return a tuple in the form *(additional\_data, user\_id)* if you want to use *[Unique Access Tokens](#page-40-0)*.

#### Return type dict

Raises **[oauth2.error.UserNotAuthenticated](#page-38-4)** – If the user could not be authenticated.

#### **class** oauth2.web.**AuthorizationCodeGrantSiteAdapter**

Bases: [oauth2.web.UserFacingSiteAdapter](#page-26-2), [oauth2.web.AuthenticatingSiteAdapter](#page-26-3)

Definition of a site adapter as required by  $\alpha$  auth2. grant. AuthorizationCodeGrant.

#### **authenticate**(*request*, *environ*, *scopes*, *client*)

Authenticates a user and checks if she has authorized access.

#### Parameters

- **request** ([oauth2.web.Request](#page-29-1)) Incoming request data.
- **environ** (dict) Environment variables of the request.
- **scopes**  $(llist) A$  list of strings with each string being one requested scope.
- **client** ([oauth2.datatype.Client](#page-14-5)) The client that initiated the authorization process
- Returns A dict containing arbitrary data that will be passed to the current storage adapter and saved with auth code and access token. Return a tuple in the form *(additional\_data, user\_id)* if you want to use *[Unique Access Tokens](#page-40-0)*.

#### Return type dict

Raises **[oauth2.error.UserNotAuthenticated](#page-38-4)** – If the user could not be authenticated.

**render\_auth\_page**(*request*, *response*, *environ*, *scopes*, *client*)

Defines how to display a confirmation page to the user.

#### Parameters

- **request** ([oauth2.web.Request](#page-29-1)) Incoming request data.
- **response** ([oauth2.web.Response](#page-29-2)) Response to return to a client.
- **environ**  $(dict)$  Environment variables of the request.
- **scopes**  $(llist) A$  list of strings with each string being one requested scope.

<span id="page-28-0"></span>• **client** ([oauth2.datatype.Client](#page-14-5)) – The client that initiated the authorization process

Returns The response passed in as a parameter. It can contain HTML or issue a redirect.

Return type *[oauth2.web.Response](#page-29-2)*

#### **user\_has\_denied\_access**(*request*)

Checks if the user has denied access. This will lead to oauth2-stateless returning a "acess\_denied" response to the requesting client app.

Parameters request ([oauth2.web.Request](#page-29-1)) - Incoming request data.

Returns Return True if the user has denied access.

Return type bool

#### **class** oauth2.web.**ImplicitGrantSiteAdapter**

Bases: [oauth2.web.UserFacingSiteAdapter](#page-26-2), [oauth2.web.AuthenticatingSiteAdapter](#page-26-3)

Definition of a site adapter as required by [oauth2.grant.ImplicitGrant](#page-12-1).

#### **authenticate**(*request*, *environ*, *scopes*, *client*)

Authenticates a user and checks if she has authorized access.

#### **Parameters**

- **request** ([oauth2.web.Request](#page-29-1)) Incoming request data.
- **environ** (dict) Environment variables of the request.
- **scopes**  $(i$  *ist*) A list of strings with each string being one requested scope.
- **client** ([oauth2.datatype.Client](#page-14-5)) The client that initiated the authorization process
- Returns A dict containing arbitrary data that will be passed to the current storage adapter and saved with auth code and access token. Return a tuple in the form *(additional\_data, user\_id)* if you want to use *[Unique Access Tokens](#page-40-0)*.

#### Return type dict

Raises **[oauth2.error.UserNotAuthenticated](#page-38-4)** – If the user could not be authenticated.

**render\_auth\_page**(*request*, *response*, *environ*, *scopes*, *client*)

Defines how to display a confirmation page to the user.

#### Parameters

- **request** ([oauth2.web.Request](#page-29-1)) Incoming request data.
- **response** ([oauth2.web.Response](#page-29-2)) Response to return to a client.
- **environ**  $(dict)$  Environment variables of the request.
- **scopes**  $(llist) A$  list of strings with each string being one requested scope.
- **client** ([oauth2.datatype.Client](#page-14-5)) The client that initiated the authorization process

Returns The response passed in as a parameter. It can contain HTML or issue a redirect.

Return type *[oauth2.web.Response](#page-29-2)*

#### <span id="page-29-3"></span>**user\_has\_denied\_access**(*request*)

Checks if the user has denied access. This will lead to oauth2-stateless returning a "acess\_denied" response to the requesting client app.

Parameters request ([oauth2.web.Request](#page-29-1)) - Incoming request data.

Returns Return True if the user has denied access.

Return type bool

#### **class** oauth2.web.**ResourceOwnerGrantSiteAdapter**

Bases: [oauth2.web.AuthenticatingSiteAdapter](#page-26-3)

Definition of a site adapter as required by *[oauth2.grant.ResourceOwnerGrant](#page-12-0)*.

#### **authenticate**(*request*, *environ*, *scopes*, *client*)

Authenticates a user and checks if she has authorized access.

#### **Parameters**

- **request** ([oauth2.web.Request](#page-29-1)) Incoming request data.
- **environ** (dict) Environment variables of the request.
- **scopes**  $(i$  *ist*) A list of strings with each string being one requested scope.
- **client** ([oauth2.datatype.Client](#page-14-5)) The client that initiated the authorization process
- Returns A dict containing arbitrary data that will be passed to the current storage adapter and saved with auth code and access token. Return a tuple in the form *(additional\_data, user\_id)* if you want to use *[Unique Access Tokens](#page-40-0)*.

#### Return type dict

Raises **[oauth2.error.UserNotAuthenticated](#page-38-4)** – If the user could not be authenticated.

### <span id="page-29-0"></span>**6.2 HTTP flow**

#### <span id="page-29-1"></span>**class** oauth2.web.**Request**

Base class defining the interface of a request.

#### **get\_param**(*name*, *default=None*)

Retrieve a parameter from the query string of the request.

**header**(*name*, *default=None*) Retrieve a header of the request.

#### **method**

Returns the HTTP method of the request.

#### **path**

Returns the current path portion of the current uri. Used by some grants to determine which action to take.

**post\_param**(*name*, *default=None*) Retrieve a parameter from the body of the request.

#### <span id="page-29-2"></span>**class** oauth2.web.**Response**

Contains data returned to the requesting user agent.

**add\_header**(*header*, *value*)

Add a header to the response.

### <span id="page-30-1"></span><span id="page-30-0"></span>oauth2.client\_authenticator — Client authentication

Every client that sends a request to obtain an access token needs to authenticate with the provider.

The authentication of confidential clients can be handled in several ways, some of which come bundled with this module.

**class** oauth2.client\_authenticator.**ClientAuthenticator**(*client\_store*, *source*) Handles authentication of a client both by its identifier as well as by its identifier and secret.

#### Parameters

- **client\_store** ([oauth2.store.ClientStore](#page-15-1)) The Client Store to retrieve a client from.
- **source**  $(callable) A$  callable that returns a tuple  $(\le$ client  $id$ >,  $\le$ client secret>)

#### **by\_identifier**(*request*)

Authenticates a client by its identifier.

Parameters request ([oauth2.web.Request](#page-29-1)) - The incoming request

Returns The identified client

Return type *[oauth2.datatype.Client](#page-14-5)*

Raises

#### class OAuthInvalidNoRedirectError

#### **by\_identifier\_secret**(*request*)

Authenticates a client by its identifier and secret (aka password).

Parameters request ([oauth2.web.Request](#page-29-1)) - The incoming request

Returns The identified client

Return type *[oauth2.datatype.Client](#page-14-5)*

Raises **[OAuthInvalidError](#page-38-5)** – If the client could not be found, is not allowed to to use the current grant or supplied invalid credentials

<span id="page-31-0"></span>oauth2.client\_authenticator.**http\_basic\_auth**(*request*) Extracts the credentials of a client using HTTP Basic Auth.

Expects the client\_id to be the username and the client\_secret to be the password part of the Authorization header.

Parameters request ([oauth2.web.Request](#page-29-1)) - The incoming request

Returns A tuple in the format of (<CLIENT ID>, <CLIENT SECRET>)'

Return type tuple

oauth2.client\_authenticator.**request\_body**(*request*)

Extracts the credentials of a client from the *application/x-www-form-urlencoded* body of a request.

Expects the client\_id to be the value of the client\_id parameter and the client\_secret to be the value of the client\_secret parameter.

Parameters request ([oauth2.web.Request](#page-29-1)) - The incoming request

Returns A tuple in the format of *(<CLIENT ID>, <CLIENT SECRET>)*

Return type tuple

## CHAPTER<sup>8</sup>

### <span id="page-32-3"></span><span id="page-32-0"></span>oauth2.tokengenerator — Generate Tokens

Provides various implementations of algorithms to generate an Access Token or Refresh Token.

### <span id="page-32-1"></span>**8.1 Base Class**

<span id="page-32-2"></span>**class** oauth2.tokengenerator.**TokenGenerator** Base class of every token generator.

**create\_access\_token\_data**(*data*, *scopes*, *grant\_type*, *user\_id*, *client\_id*) Create data needed by an access token.

#### **Parameters**

- data (dict) Arbitrary data as returned by the authenticate() method of a SiteAdapter.
- $\texttt{grant\_type}(str)$  –
- **user\_id** (int) Identifier of the current user as returned by the authenticate() method of a SiteAdapter
- **client\_id** (str) Identifier of the current client.
- Returns A dict containing the access\_token and the token\_type. If the value of TokenGenerator.expires in is larger than 0, a refresh token will be generated too.

#### Return type dict

**generate**(*grant\_type=None*, *data=None*, *scopes=None*, *user\_id=None*, *client\_id=None*) Implemented by generators extending this base class.

#### Parameters

- **grant\_type** (str) Identifier token grant\_type
- **data** (dict) Arbitrary data as returned by the authenticate() method of a SiteAdapter.
- <span id="page-33-1"></span>• **scopes** (dict) – scopes for oauth session
- **user\_id** (*int*) Identifier of the current user as returned by the authenticate() method of a SiteAdapter
- **client**  $id(str)$  Identifier of the current client.

#### Raises **NotImplementedError** –

**refresh\_generate**(*grant\_type=None*, *data=None*, *scopes=None*, *user\_id=None*, *client\_id=None*) Implemented by refresh generators extending this base class.

#### Parameters

- **grant\_type** (str) Identifier token grant\_type
- **data** (dict) Arbitrary data as returned by the authenticate() method of a SiteAdapter.
- **scopes** (dict) scopes for oauth session
- **user\_id** (int) Identifier of the current user as returned by the authenticate() method of a SiteAdapter
- **client**  $id(str) Identifier of the current client.$

Raises **NotImplementedError** –

### <span id="page-33-0"></span>**8.2 Implementations**

**class** oauth2.tokengenerator.**StatelessTokenGenerator**(*secret\_key*) Bases: [oauth2.tokengenerator.TokenGenerator](#page-32-2)

Generate a token using JSON Web Tokens tokens.

**generate**(*grant\_type=None*, *data=None*, *scopes=None*, *user\_id=None*, *client\_id=None*)

Returns A new token

Return type str

**refresh\_generate**(*grant\_type=None*, *data=None*, *scopes=None*, *user\_id=None*, *client\_id=None*)

Returns A new refresh token

#### Return type str

**class** oauth2.tokengenerator.**URandomTokenGenerator**(*length=40*) Bases: [oauth2.tokengenerator.TokenGenerator](#page-32-2)

Create a token using os.urandom().

**generate**(*grant\_type=None*, *data=None*, *scopes=None*, *user\_id=None*, *client\_id=None*)

Returns A new token

Return type str

**refresh\_generate**(*grant\_type=None*, *data=None*, *scopes=None*, *user\_id=None*, *client\_id=None*)

Returns A new token

Return type str

#### <span id="page-34-0"></span>**class** oauth2.tokengenerator.**Uuid4TokenGenerator** Bases: [oauth2.tokengenerator.TokenGenerator](#page-32-2)

Generate a token using uuid4.

**generate**(*grant\_type=None*, *data=None*, *scopes=None*, *user\_id=None*, *client\_id=None*)

Returns A new token

Return type str

**refresh\_generate**(*grant\_type=None*, *data=None*, *scopes=None*, *user\_id=None*, *client\_id=None*)

Returns A new token

Return type str

## CHAPTER<sup>9</sup>

oauth2.log — Logging

#### <span id="page-36-1"></span><span id="page-36-0"></span>Logging support

There are two loggers available:

- oauth2.application: Logging of uncaught exceptions
- oauth2.general: General purpose logging of debug errors and warnings

If logging has not been configured, you will likely see this error:

No handlers could be found **for** logger "oauth2.application"

Make sure that logging is configured to avoid this:

```
import logging
logging.basicConfig()
```
### oauth2.error — Error classes

<span id="page-38-6"></span><span id="page-38-0"></span>Errors raised during the OAuth 2.0 flow.

#### <span id="page-38-1"></span>**class** oauth2.error.**AccessTokenNotFound**

Error indicating that an access token could not be read from the storage backend by an instance of  $\text{counth2}$ . [store.AccessTokenStore](#page-14-6).

- <span id="page-38-2"></span>**class** oauth2.error.**AuthCodeNotFound** Error indicating that an authorization code could not be read from the storage backend by an instance of [oauth2.store.AuthCodeStore](#page-15-0).
- <span id="page-38-3"></span>**class** oauth2.error.**ClientNotFoundError** Error raised by an implementation of  $\varphi$  auth2. store. ClientStore if a client does not exists.
- **class** oauth2.error.**OAuthBaseError**(*error*, *error\_uri=None*, *explanation=None*) Base class used by all OAuth 2.0 errors.

#### **Parameters**

- **error** Identifier of the error.
- **error\_uri** Set this to delivery an URL to your documentation that describes the error. (optional)
- **explanation** Short message that describes the error. (optional)
- <span id="page-38-5"></span>**class** oauth2.error.**OAuthInvalidError**(*error*, *error\_uri=None*, *explanation=None*) Indicates an error during validation of a request.

#### <span id="page-38-4"></span>**class** oauth2.error.**UserNotAuthenticated**

Raised by a oauth2.web.SiteAdapter if a user could not be authenticated.

### Unique Access Tokens

<span id="page-40-0"></span>This page explains the concepts of unique access tokens and how to enable this feature.

### <span id="page-40-1"></span>**11.1 What are unique access tokens?**

When the use of unique access tokens is enabled the Provider will respond with an existing access token to subsequent requests of a client instead of issuing a new token on each request.

An existing access token will be returned if the following conditions are met:

- The access token has been issued for the requesting client
- The access token has been issued for the same user as in the current request
- The requested scope is the same as in the existing access token
- The requested type is the same as in the existing access token

Note: Unique access tokens are currently supported by [oauth2.grant.AuthorizationCodeGrant](#page-11-4) and [oauth2.grant.ResourceOwnerGrant](#page-12-0).

### <span id="page-40-2"></span>**11.2 Preconditions**

As stated in the previous section, a unique access token is bound not only to a client but also to a user. To make this work the Provider needs some kind of identifier that is unique for each user (typically the ID of a user in the database). The identifier is stored along with all the other information of an access token. It has to be returned as the second item of a tuple by your implementation of  $oauth2.web. Authorlication of SiteAdapter. authentic:$ 

**class MySiteAdapter**(SiteAdapter):

```
def authenticate(self, request, environ, scopes):
   // Your logic here
```

```
return None, user["id"]
```
## <span id="page-41-0"></span>**11.3 Enabling the feature**

Unique access tokens are turned off by default. They can be turned on for each grant individually:

```
auth_code_grant = oauth2.grant.AuthorizationCodeGrant(unique_token=True)
provider = oauth2.Provider() // Parameters omitted for readability
provider.add_grant(auth_code_grant)
```
or you can enable them for all grants that support this feature after initialization of  $\alpha \alpha u$ th2. Provider:

```
provider = oauth2.Provider() // Parameters omitted for readability
provider.enable_unique_tokens()
```
Note: If you enable the feature but forgot to make *oauth2.web.AuthenticatingSiteAdapter*. [authenticate](#page-27-0) return a user identifier, the Provider will respond with an error to requests for a token.

### <span id="page-42-3"></span><span id="page-42-0"></span>Using oauth2-stateless with other frameworks

### <span id="page-42-1"></span>**12.1 aiohttp**

### <span id="page-42-2"></span>**12.2 Flask**

Classes for handling flask HTTP request/response flow.

```
import logging
import os
import signal
import sys
from wsgiref.simple_server import WSGIRequestHandler, make_server
sys.path.insert(0, os.path.abspath(os.path.realpath(__file__) + '/../../../'))
from flask import Flask
from oauth2 import Provider
from oauth2.compatibility import json, parse_qs, urlencode
from oauth2.error import UserNotAuthenticated
from oauth2.grant import AuthorizationCodeGrant
from oauth2.store.memory import ClientStore, TokenStore
from oauth2.tokengenerator import Uuid4TokenGenerator
from oauth2.web import AuthorizationCodeGrantSiteAdapter
from oauth2.web.flask import oauth_request_hook
from flask import render_template_string
if sys.version_info >=(3, 0):
    from multiprocessing import Process
    from urllib.request import urlopen
else:
    from multiprocessing.process import Process
    from urllib2 import urlopen
```

```
(continued from previous page)
```

```
logging.basicConfig(level=logging.DEBUG)
class ClientRequestHandler(WSGIRequestHandler):
    """
    Request handler that enables formatting of the log messages on the console.
    This handler is used by the client application.
    "''"''"''"def address_string(self):
       return "client app"
class TestSiteAdapter(AuthorizationCodeGrantSiteAdapter):
    "''"''"''"This adapter renders a confirmation page so the user can confirm the auth
    request.
    "''"def render_auth_page(self, request, response, environ, scopes, client):
        confirmation_template = """
            <p><a href="{{ url }}&confirm=1">confirm</a></p>
            <p><a href="{{ url }}&confirm=0">deny</a></p>
        "" "" ""
        page_url = request.path + "?" + request.query_string
        main_login_body = render_template_string(confirmation_template, url=page_url)
        response.body = main_login_body
        return response
    def authenticate(self, request, environ, scopes, client):
        if request.method == "GET":
            if request.get_param("confirm") == "1":
                return
        raise UserNotAuthenticated
    def user_has_denied_access(self, request):
        if request.method == "GET":
            if request.get_param("confirm") == "0":
                return True
        return False
    def token(self):
        pass
class ClientApplication(object):
    "''"''"''"Very basic application that simulates calls to the API of the
    oauth2-stateless app.
    "''"callback_url = "http://localhost:8080/callback"
   client_id = "abc"client_secret = "xyz"api server url = "http://localhost:8081"
    def __init__(self):
        self.access_token_result = None
```

```
(continued from previous page)
```

```
self.access_token = None
       self.auth_token = None
       self.token_type = ""
   def __call__(self, env, start_response):
       if env["PATH_INFO"] == "/app":status, body, headers = self._serve_application(env)
       elif env["PATH_INFO"] == "/callback":
           status, body, headers = self._read_auth_token(env)
       else:
           status = "301 Moved"
           body = " " "headers = {"Location": "/app"}
       start response(status, [(header, val) for header, val in headers.items()])
       return [body.encode('utf-8')]
   def _request_access_token(self):
       print("Requesting access token...")
       post_params = {"client_id": self.client_id,
                       "client_secret": self.client_secret,
                       "code": self.auth_token,
                       "grant_type": "authorization_code",
                       "redirect_uri": self.callback_url}
       token_endpoint = self.api_server_url + "/token"
       token_result = urlopen(token_endpoint, urlencode(post_params).encode('utf-8'))
       result = json.loads(token_result.read().decode('utf-8'))
       self.access_token_result = result
       self.access_token = result["access_token"]
       self.token_type = result["token_type"]
       confirmation = "Received access token '%s' of type '%s'" % (self.access_token,
˓→ self.token_type)
       print(confirmation)
       return "302 Found", "", {"Location": "/app"}
   def read auth token(self, env):
       print("Receiving authorization token...")
       query_params = parse_qs(env["QUERY_STRING"])
       if "error" in query_params:
           location = " / app?error = " + query_params["error"][0]return "302 Found", "", {"Location": location}
       self.auth_token = query_params["code"][0]
       print("Received temporary authorization token '%s'" % (self.auth_token,))
       return "302 Found", "", {"Location": "/app"}
   def _request_auth_token(self):
       print("Requesting authorization token...")
```

```
(continued from previous page)
        auth\_endpoint = self.api\_server\_url + "/authorize"query = urlencode({"client_id": "abc", "redirect_uri": self.callback_url,
˓→"response_type": "code"})
        location = "8s?8s" & (auth_endpoint, query)
        return "302 Found", "", {"Location": location}
   def _serve_application(self, env):
        query_params = parse_qs(env["QUERY_STRING"])
        if "error" in query_params and query_params["error"][0] == "access_denied":
           return "200 OK", "User has denied access", {}
        if self.access_token_result is None:
            if self.auth_token is None:
                return self. request auth token()
            return self._request_access_token()
        confirmation = "Current access token '%s' of type '%s'" % (self.access_token,
˓→self.token_type)
        return "200 OK", confirmation, {}
def run_app_server():
   app = ClientApplication()
   try:
       httpd = make_server('', 8080, app, handler_class=ClientRequestHandler)
        print("Starting Client app on http://localhost:8080/...")
       httpd.serve_forever()
   except KeyboardInterrupt:
       httpd.server_close()
def run_auth_server():
   client_store = ClientStore()
    client_store.add_client(client_id="abc", client_secret="xyz", redirect_uris=[
˓→"http://localhost:8080/callback"])
   token_store = TokenStore()
   site_adapter = TestSiteAdapter()
   provider = Provider(access_token_store=token_store,
                        auth_code_store=token_store, client_store=client_store,
                        token_generator=Uuid4TokenGenerator())
   provider.add_grant(AuthorizationCodeGrant(site_adapter=site_adapter))
   app = Flask( name )
   flask_hook = oauth_request_hook(provider)
   app.add_url_rule('/authorize', 'authorize', view_func=flask_hook(site_adapter.
˓→authenticate),
                     methods=['GET', 'POST'])
   app.add_url_rule('/token', 'token', view_func=flask_hook(site_adapter.token),
˓→methods=['POST'])
    app.run(host='0.0.0.0', port=8081)
   print("Starting OAuth2 server on http://localhost:8081/...")
```

```
def main():
   auth_server = Process(target=run_auth_server)
   auth_server.start()
   app_server = Process(target=run_app_server)
    app_server.start()
   print("Access http://localhost:8080/app in your browser")
   def sigint_handler(signal, frame):
        print("Terminating servers...")
        auth_server.terminate()
        auth_server.join()
        app_server.terminate()
        app_server.join()
    signal.signal(signal.SIGINT, sigint_handler)
if __name__ == " __main__":
    main()
```
**class** oauth2.web.flask.**Request**(*request*) Contains data of the current HTTP request.

oauth2.web.flask.**oauth\_request\_hook**(*provider*) Initialise Oauth2 interface bewtween flask and oauth2 server

### <span id="page-46-0"></span>**12.3 Tornado**

Warning: Tornado support is currently experimental.

Use Tornado to serve token requests:

```
import logging
import os
import signal
import sys
from wsgiref.simple_server import WSGIRequestHandler, make_server
sys.path.insert(0, os.path.abspath(os.path.realpath(file) + '....../../'))
from oauth2 import Provider
from oauth2.compatibility import json, parse_qs, urlencode
from oauth2.error import UserNotAuthenticated
from oauth2.grant import AuthorizationCodeGrant
from oauth2.store.memory import ClientStore, TokenStore
from oauth2.tokengenerator import Uuid4TokenGenerator
from oauth2.web import AuthorizationCodeGrantSiteAdapter
from oauth2.web.tornado import OAuth2Handler
from tornado.ioloop import IOLoop
from tornado.web import Application, url
if sys.version_info >=(3, 0):
```

```
from multiprocessing import Process
    from urllib.request import urlopen
else:
    from multiprocessing.process import Process
    from urllib2 import urlopen
logging.basicConfig(level=logging.DEBUG)
class ClientRequestHandler(WSGIRequestHandler):
    """
    Request handler that enables formatting of the log messages on the console.
    This handler is used by the client application.
    "''"''"''"def address_string(self):
        return "client app"
class OAuthRequestHandler(WSGIRequestHandler):
    """
    Request handler that enables formatting of the log messages on the console.
    This handler is used by the oauth2-stateless application.
    """
    def address_string(self):
        return "oauth2-stateless"
class TestSiteAdapter(AuthorizationCodeGrantSiteAdapter):
    """
    This adapter renders a confirmation page so the user can confirm the auth
    request.
    \bar{n} \bar{n} \bar{n}CONFIRMATION TEMPLATE = " ""<html><body>
        p<a href="{url}&confirm=1">confirm</a>
        \langle/p>
        p<a href="{url}&confirm=0">deny</a>
        \langle/p>
    </body>
\langle/html>
    """
    def render_auth_page(self, request, response, environ, scopes, client):
        page_url = request.path + "?" + request.query_string
        response.body = self.CONFIRMATION_TEMPLATE.format(url=page_url)
        return response
    def authenticate(self, request, environ, scopes, client):
        if request.method == "GET":
            if request.get_param("confirm") == "1":
```

```
return
        raise UserNotAuthenticated
    def user_has_denied_access(self, request):
        if request.method == "GET":
            if request.get_param("confirm") == "0":
                return True
        return False
class ClientApplication(object):
    \boldsymbol{u} \boldsymbol{u} \boldsymbol{n}Very basic application that simulates calls to the API of the
    oauth2-stateless app.
    "''"''"''"callback_url = "http://localhost:8080/callback"
   client_id = "abc"
   client_secret = "xyz"
   api_server_url = "http://localhost:8081"
    def __init__(self):
        self.access_token_result = None
        self.access_token = None
        self.auth_token = None
        self.token_type = ""
    def __call (self, env, start_response):
        if env['PATH INFO"] == "/app":status, body, headers = self._serve_application(env)
        elif env["PATH_INFO"] == "/callback":
            status, body, headers = self._read_auth_token(env)
        else:
            status = "301 Moved"
            body = " "headers = {"Location": "/app"}
        start_response(status, [(header, val) for header, val in headers.items()])
        return [body.encode('utf-8')]
    def _request_access_token(self):
        print("Requesting access token...")
        post_params = {"client_id": self.client_id,
                       "client_secret": self.client_secret,
                       "code": self.auth_token,
                       "grant_type": "authorization_code",
                       "redirect_uri": self.callback_url}
        token_endpoint = self.api_server_url + "/token"
        token_result = urlopen(token_endpoint, urlencode(post_params).encode('utf-8'))
        result = json.loads(token_result.read().decode('utf-8'))
        self.access_token_result = result
        self.access_token = result["access_token"]
        self.token_type = result["token_type"]
        confirmation = "Received access token '%s' of type '%s'" % (self.access_token,
 → self.token_type) (continues on next page) (continues on next page)
```

```
print(confirmation)
       return "302 Found", "", {"Location": "/app"}
    def _read_auth_token(self, env):
       print("Receiving authorization token...")
       query_params = parse_qs(env["QUERY_STRING"])
       if "error" in query_params:
           location = "/app?error=" + query_params["error"][0]
           return "302 Found", "", {"Location": location}
       self.auth_token = query_params["code"][0]
       print("Received temporary authorization token '%s'" % (self.auth token,))
       return "302 Found", "", {"Location": "/app"}
   def _request_auth_token(self):
       print("Requesting authorization token...")
       auth_endpoint = self.api_server_url + "/authorize"
       query = urlencode({"client_id": "abc",
                           "redirect_uri": self.callback_url,
                           "response_type": "code"})
       location = "%s?%s" % (auth_endpoint, query)
       return "302 Found", "", {"Location": location}
   def _serve_application(self, env):
        query_params = parse_qs(env["QUERY_STRING"])
       if ("error" in query_params and query_params["error"][0] == "access_denied"):
           return "200 OK", "User has denied access", {}
       if self.access_token_result is None:
           if self.auth_token is None:
               return self._request_auth_token()
           return self._request_access_token()
       confirmation = "Current access token '%s' of type '%s'" % (self.access_token,
˓→self.token_type)
       return "200 OK", str(confirmation), {}
def run_app_server():
   app = ClientApplication()
   try:
       httpd = make_server('', 8080, app, handler_class=ClientRequestHandler)
       print("Starting Client app on http://localhost:8080/...")
       httpd.serve_forever()
   except KeyboardInterrupt:
       httpd.server_close()
def run_auth_server():
   client_store = ClientStore()
   client_store.add_client(client_id="abc", client_secret="xyz", redirect_uris=[
 →"http://localhost:8080/callback"]) (continues on next page)
```

```
token_store = TokenStore()
   provider = Provider(access_token_store=token_store,
                        auth_code_store=token_store, client_store=client_store,
                        token_generator=Uuid4TokenGenerator())
   provider.add_grant(AuthorizationCodeGrant(site_adapter=TestSiteAdapter()))
   try:
       app = Application([
           url(provider.authorize_path, OAuth2Handler, dict(provider=provider)),
            url(provider.token_path, OAuth2Handler, dict(provider=provider)),
        ])
       app.listen(8081)
       print("Starting OAuth2 server on http://localhost:8081/...")
       IOLoop.current().start()
    except KeyboardInterrupt:
       IOLoop.close()
def main():
   auth_server = Process(target=run_auth_server)
   auth_server.start()
   app_server = Process(target=run_app_server)
   app_server.start()
   print("Access http://localhost:8080/app in your browser")
   def sigint handler(signal, frame):
       print("Terminating servers...")
       auth_server.terminate()
       auth_server.join()
       app_server.terminate()
        app_server.join()
    signal.signal(signal.SIGINT, sigint_handler)
if __name__ == "__main__":
   main()
```
**class** oauth2.web.tornado.**OAuth2Handler**(*application*, *request*, *\*\*kwargs*)

**initialize**(*provider*)

Indices and tables

- <span id="page-52-0"></span>• genindex
- modindex
- search

### Python Module Index

### <span id="page-54-0"></span>o

oauth2, [1](#page-4-0) oauth2.client\_authenticator, [27](#page-30-0) oauth2.error, [35](#page-38-0) oauth2.grant, [7](#page-10-0) oauth2.log, [33](#page-36-0) oauth2.store, [11](#page-14-0) oauth2.store.dbapi, [15](#page-18-0) oauth2.store.dbapi.mysql, [18](#page-21-0) oauth2.store.dynamodb, [15](#page-18-1) oauth2.store.memcache, [13](#page-16-1) oauth2.store.memory, [13](#page-16-2) oauth2.store.mongodb, [15](#page-18-2) oauth2.store.redisdb, [15](#page-18-3) oauth2.tokengenerator, [29](#page-32-0) oauth2.web, [23](#page-26-0) oauth2.web.flask, [39](#page-42-2) oauth2.web.tornado, [43](#page-46-0)

### Index

### A

AccessToken (class in oauth2.datatype), [11](#page-14-7) AccessTokenNotFound (class in oauth2.error), [35](#page-38-6) AccessTokenStore (class in oauth2.store), [11](#page-14-7) AccessTokenStore (class in oauth2.store.mongodb), [15](#page-18-4) add\_client() (oauth2.store.memory.ClientStore method), [13](#page-16-3) add\_grant() (oauth2.Provider method), [21](#page-24-2) add\_header() (oauth2.web.Response method), [26](#page-29-3) AuthCodeNotFound (class in oauth2.error), [35](#page-38-6) AuthCodeStore (class in oauth2.store), [12](#page-15-2) AuthCodeStore (class in oauth2.store.mongodb), [15](#page-18-4) authenticate() (oauth2.web.AuthenticatingSiteAdapter method), [24](#page-27-1) authenticate() (oauth2.web.AuthorizationCodeGrantSiteAdapteate\_scope\_query (oauth2.store.dbapi.DbApiAccessTokenStore method), [24](#page-27-1) authenticate() (oauth2.web.ImplicitGrantSiteAdapter method), [25](#page-28-0) authenticate() (oauth2.web.ResourceOwnerGrantSiteAdapter method), [26](#page-29-3) AuthenticatingSiteAdapter (class in oauth2.web), [23](#page-26-4) AuthorizationCode (class in oauth2.datatype), [11](#page-14-7) AuthorizationCodeGrant (class in oauth2.grant), [8](#page-11-5) AuthorizationCodeGrantSiteAdapter (class in oauth2.web), [24](#page-27-1) B by\_identifier() (oauth2.client\_authenticator.ClientAuthenticator method), [27](#page-30-1) by\_identifier\_secret() (oauth2.client\_authenticator.ClientAuthenticatore\_query (oauth2.store.dbapi.DbApiAuthCodeStore method), [27](#page-30-1) C Client (class in oauth2.datatype), [11](#page-14-7) ClientAuthenticator (class in oauth2.client\_authenticator), [27](#page-30-1) ClientNotFoundError (class in oauth2.error), [35](#page-38-6) ClientStore (class in oauth2.store), [12](#page-15-2) ClientStore (class in oauth2.store.memory), [13](#page-16-3) ClientStore (class in oauth2.store.mongodb), [15](#page-18-4) ClientStore (class in oauth2.store.redisdb), [15](#page-18-4) create\_access\_token\_data() (oauth2.tokengenerator.TokenGenerator method), [29](#page-32-3) create\_access\_token\_query (oauth2.store.dbapi.DbApiAccessTokenStore attribute), [16](#page-19-0) create\_auth\_code\_query (oauth2.store.dbapi.DbApiAuthCodeStore attribute), [17](#page-20-0) create\_data\_query (oauth2.store.dbapi.DbApiAccessTokenStore attribute), [16](#page-19-0) create\_data\_query (oauth2.store.dbapi.DbApiAuthCodeStore attribute), [17](#page-20-0) attribute), [16](#page-19-0) create\_scope\_query (oauth2.store.dbapi.DbApiAuthCodeStore attribute), [17](#page-20-0) DatabaseStore (class in oauth2.store.dbapi), [15](#page-18-4) DbApiAccessTokenStore (class in oauth2.store.dbapi), [15](#page-18-4) DbApiAuthCodeStore (class in oauth2.store.dbapi), [16](#page-19-0) DbApiClientStore (class in oauth2.store.dbapi), [17](#page-20-0) delete\_code() (oauth2.store.AuthCodeStore method), [12](#page-15-2) delete\_code() (oauth2.store.dbapi.DbApiAuthCodeStore method), [17](#page-20-0) (oauth2.store.memory.TokenStore method), [14](#page-17-0) attribute), [17](#page-20-0) delete\_refresh\_token() (oauth2.store.AccessTokenStore method), [11](#page-14-7) delete\_refresh\_token() (oauth2.store.dbapi.DbApiAccessTokenStore method), [16](#page-19-0) delete\_refresh\_token() (oauth2.store.memory.TokenStore method), [14](#page-17-0) delete\_refresh\_token\_query (oauth2.store.dbapi.DbApiAccessTokenStore attribute), [16](#page-19-0)

dispatch() (oauth2.Provider method), [21](#page-24-2)

E enable\_unique\_tokens() (oauth2.Provider method), [22](#page-25-0) F fetch by client id() (oauth2.store.ClientStore method), [12](#page-15-2) fetch\_by\_client\_id() (oauth2.store.dbapi.DbApiClientStore method), [17](#page-20-0) fetch\_by\_client\_id() (oauth2.store.memory.ClientStore method), [13](#page-16-3) fetch\_by\_code() (oauth2.store.AuthCodeStore method), [12](#page-15-2) fetch\_by\_code() (oauth2.store.dbapi.DbApiAuthCodeStore method), [17](#page-20-0) fetch\_by\_code() (oauth2.store.memory.TokenStore method), [14](#page-17-0) fetch by refresh token() (oauth2.store.AccessTokenStore method), [12](#page-15-2) fetch by refresh token() (oauth2.store.dbapi.DbApiAccessTokenStore method), [16](#page-19-0) fetch by refresh token() (oauth2.store.memory.TokenStore method), [14](#page-17-0) fetch\_by\_refresh\_token\_query (oauth2.store.dbapi.DbApiAccessTokenStore attribute), [16](#page-19-0) fetch\_by\_token() (oauth2.store.memory.TokenStore method), [14](#page-17-0) fetch\_client\_query (oauth2.store.dbapi.DbApiClientStore attribute), [17](#page-20-0) fetch\_code\_query (oauth2.store.dbapi.DbApiAuthCodeStore attribute), [17](#page-20-0) fetch\_data\_by\_access\_token\_query (oauth2.store.dbapi.DbApiAccessTokenStore attribute), [16](#page-19-0) fetch\_data\_query (oauth2.store.dbapi.DbApiAuthCodeStore attribute), [17](#page-20-0) fetch\_existing\_token\_of\_user() (oauth2.store.AccessTokenStore method), [12](#page-15-2) fetch\_existing\_token\_of\_user() (oauth2.store.dbapi.DbApiAccessTokenStore method), [16](#page-19-0) fetch\_existing\_token\_of\_user() (oauth2.store.memory.TokenStore method), [14](#page-17-0) fetch existing token of user query (oauth2.store.dbapi.DbApiAccessTokenStore attribute), [16](#page-19-0)

fetch\_grants\_query (oauth2.store.dbapi.DbApiClientStore attribute), [17](#page-20-0)

fetch redirect uris query (oauth2.store.dbapi.DbApiClientStore attribute), [18](#page-21-1) fetch\_response\_types\_query (oauth2.store.dbapi.DbApiClientStore attribute), [18](#page-21-1) fetch scopes by access token query (oauth2.store.dbapi.DbApiAccessTokenStore attribute), [16](#page-19-0) fetch\_scopes\_query (oauth2.store.dbapi.DbApiAuthCodeStore attribute), [17](#page-20-0)

### G

generate() (oauth2.tokengenerator.StatelessTokenGenerator method), [30](#page-33-1) generate() (oauth2.tokengenerator.TokenGenerator

method), [29](#page-32-3) generate() (oauth2.tokengenerator.URandomTokenGenerator method), [30](#page-33-1)

generate() (oauth2.tokengenerator.Uuid4TokenGenerator method), [31](#page-34-0) get\_param() (oauth2.web.Request method), [26](#page-29-3) GrantHandlerFactory (class in oauth2.grant), [7](#page-10-5)

### H

header() (oauth2.web.Request method), [26](#page-29-3) http\_basic\_auth() (in module oauth2.client\_authenticator), [27](#page-30-1)

I

ImplicitGrant (class in oauth2.grant), [9](#page-12-2) ImplicitGrantSiteAdapter (class in oauth2.web), [25](#page-28-0) initialize() (oauth2.web.tornado.OAuth2Handler method), [47](#page-50-0)

### M

method (oauth2.web.Request attribute), [26](#page-29-3) MongodbStore (class in oauth2.store.mongodb), [15](#page-18-4) <sup>e</sup>MysqlAccessTokenStore (class in oauth2.store.dbapi.mysql), [20](#page-23-0) MysqlAuthCodeStore (class in oauth2.store.dbapi.mysql), [20](#page-23-0) MysqlClientStore (class in oauth2.store.dbapi.mysql), [20](#page-23-0)

### O

oauth2 (module), [1](#page-4-1) oauth2.client\_authenticator (module), [27](#page-30-1) oauth2.error (module), [35](#page-38-6) oauth2.grant (module), [7](#page-10-5) oauth2.log (module), [33](#page-36-1) oauth2.store (module), [11](#page-14-7) oauth2.store.dbapi (module), [15](#page-18-4) oauth2.store.dbapi.mysql (module), [18](#page-21-1)

oauth2.store.dynamodb (module), [15](#page-18-4) oauth2.store.memcache (module), [13](#page-16-3) oauth2.store.memory (module), [13](#page-16-3) oauth2.store.mongodb (module), [15](#page-18-4) oauth2.store.redisdb (module), [15](#page-18-4) oauth2.tokengenerator (module), [29](#page-32-3) oauth2.web (module), [23](#page-26-4) oauth2.web.flask (module), [39](#page-42-3) oauth2.web.tornado (module), [43](#page-46-1) OAuth2Handler (class in oauth2.web.tornado), [47](#page-50-0) oauth\_request\_hook() (in module oauth2.web.flask), [43](#page-46-1) OAuthBaseError (class in oauth2.error), [35](#page-38-6) OAuthInvalidError (class in oauth2.error), [35](#page-38-6)

### P

parse() (oauth2.grant.Scope method), [8](#page-11-5) path (oauth2.web.Request attribute), [26](#page-29-3) post\_param() (oauth2.web.Request method), [26](#page-29-3) Provider (class in oauth2), [21](#page-24-2)

save\_token() (oauth2.store.dbapi.DbApiAccessTokenStore method), [16](#page-19-0) save\_token() (oauth2.store.memory.TokenStore method), [14](#page-17-0) Scope (class in oauth2.grant), [8](#page-11-5) scope\_separator (oauth2.Provider attribute), [22](#page-25-0) ScopeGrant (class in oauth2.grant), [8](#page-11-5) SiteAdapterMixin (class in oauth2.grant), [8](#page-11-5) StatelessTokenGenerator (class in oauth2.tokengenerator), [30](#page-33-1)

### T

TokenGenerator (class in oauth2.tokengenerator), [29](#page-32-3) TokenStore (class in oauth2.store.dynamodb), [15](#page-18-4) TokenStore (class in oauth2.store.memcache), [13](#page-16-3) TokenStore (class in oauth2.store.memory), [13](#page-16-3) TokenStore (class in oauth2.store.redisdb), [15](#page-18-4)

### $\mathbf{U}$

R refresh\_generate()(oauth2.tokengenerator.StatelessTokenGemerathas\_denied\_access() method), [30](#page-33-1) refresh\_generate() (oauth2.tokengenerator.TokenGenerator method), [30](#page-33-1) refresh\_generate() (oauth2.tokengenerator.URandomTokenGenerator (oauth2.web.ImplicitGrantSiteAdapter method), [30](#page-33-1) refresh\_generate()(oauth2.tokengenerator.Uuid4TokenGenewator\_has\_denied\_access() method), [31](#page-34-0) RefreshToken (class in oauth2.grant), [9](#page-12-2) render\_auth\_page() (oauth2.web.AuthorizationCodeGrantSiteAdapter adapter (class in oauth2.web), [23](#page-26-4) method), [24](#page-27-1) render\_auth\_page() (oauth2.web.ImplicitGrantSiteAdapter Uuid4TokenGenerator (class in oauth2.tokengenerator), method), [25](#page-28-0) render\_auth\_page() (oauth2.web.UserFacingSiteAdapter method), [23](#page-26-4) Request (class in oauth2.web), [26](#page-29-3) Request (class in oauth2.web.flask), [43](#page-46-1) request\_body() (in module oauth2.client\_authenticator), [28](#page-31-0) ResourceOwnerGrant (class in oauth2.grant), [9](#page-12-2) ResourceOwnerGrantSiteAdapter (class in oauth2.web), [26](#page-29-3) Response (class in oauth2.web), [26](#page-29-3) S save\_code() (oauth2.store.AuthCodeStore method), [12](#page-15-2) save\_code() (oauth2.store.dbapi.DbApiAuthCodeStore method), [17](#page-20-0) save\_code() (oauth2.store.memory.TokenStore method), [14](#page-17-0) save\_token() (oauth2.store.AccessTokenStore method), URandomTokenGenerator (class in oauth2.tokengenerator), [30](#page-33-1) (oauth2.web.AuthorizationCodeGrantSiteAdapter method), [25](#page-28-0) user\_has\_denied\_access() method), [25](#page-28-0) (oauth2.web.UserFacingSiteAdapter method),  $23$ UserNotAuthenticated (class in oauth2.error), [35](#page-38-6) [30](#page-33-1)